# Big Data Engineer (Classroom)

#### Career path description

The Big Data Engineer career path prepares students to use the Big Data platform and methodologies in order to collect and analyze large amounts of data from different sources. This will require skills in Big Data architecture, such as Apache Hadoop, Ambari, Spark, Big SQL, HDFS, YARN, MapReduce, ZooKeeper, Knox, Sqoop, and HBase.

ibm.com/training

## General information

Delivery method

95% instructor led and 5% web-based

Version

2018

Product

HDP Open Source and IBM Watson Studio

#### Audience

Undergraduate senior students from IT related academic programs i.e. computer science, software engineering, information systems and similar others

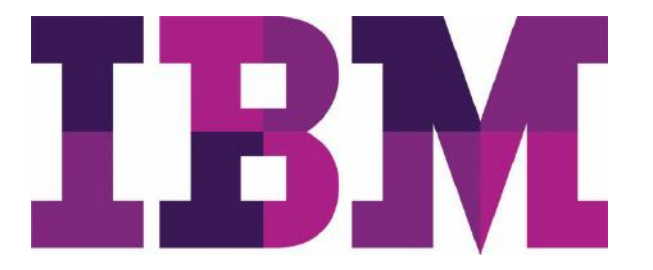

#### Learning objectives

After completing this course, you should be able to understand the following topics:

- Big Data and Data Analytics
- Hortonworks Data Platform (HDP)
- Apache Ambari
- Hadoop and the Hadoop Distributed File System
- MapReduce and Yarn
- Apache Spark
- Storing and Quering data
- ZooKeeper, Slider, and Knox
- Loading data with Sqooq
- Dataplane Service
- Stream Computing
- Data Science essentials
- Drew Conway's Venn Diagram and that of others
- The Scientific Process applied to Data Science
- The steps in running a Data Science project
- Languages used for Data Science (Python, R, Scala, Julia, ...)
- Survey of Data Science Notebooks
- Markdown language with notebooks
- Resources for Data Science, including GitHub
- Jupyter Notebook
- Essential packages: NumPy, SciPy, Pandas, Scikit-learn, NLTK, BeautifulSoup...
- Data visualizations: matplotlib, ..., PixieDust
- Using Jupyter "Magic" commands
- Using Big SQL to access HDFS data
- Creating Big SQL schemas and tables
- Querying Big SQL tables
- Managing the Big SQL Server
- Configuring Big SQL security
- Data federation with Big SQL
- IBM Watson Studio
- Analyzing data with Watson Studio

#### Prerequisites Skills

- Basic knowledge of Linux
- Basic SQL knowledge
- Working knowledge with big data and Hadoop technologies
- Have a basic understanding of notebook technologies for data science
- Students can attend free courses at www.bigdatauniversity.com to acquire the necessary requirements
- Exposure to the IBM Skills Academy Portal learning environment
- Exposure to the IBM Skills Academy Cloud hands-on labs platform

#### Duration

#### 34.8 hours

#### Skill level

Basic – Intermediate

#### Hardware requirements

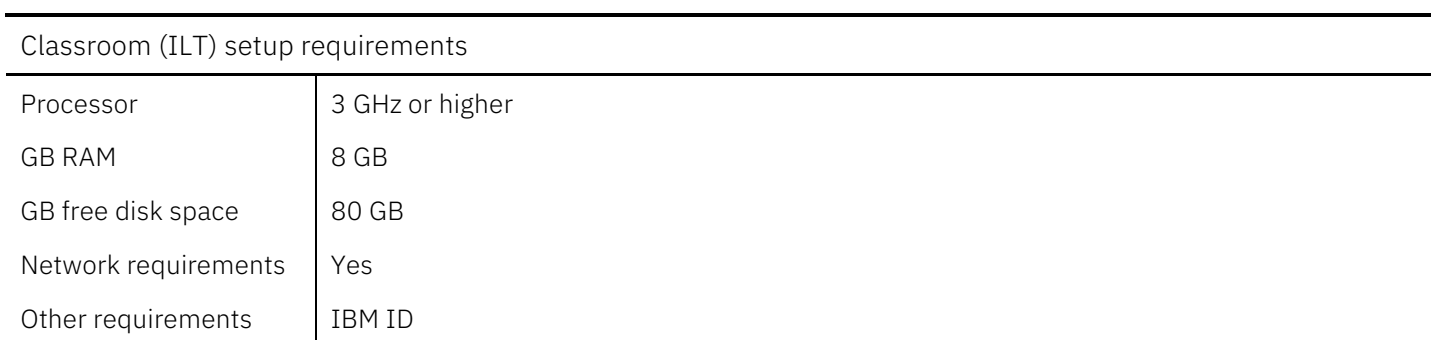

## Notes

The following unit and exercise durations are estimates, and might not reflect every class experience. If the course is customized or abbreviated, the duration of unchanged units will probably increase.

## Course Agenda

## MODULE I – BIG DATA OVERVIEW

## Course I – Introduction to the Big Data Ecosystem

## Duration: 1.6 hours

Course introduction Duration: 5 minutes

#### Unit 1. Introduction to Big Data Duration: 90 minutes

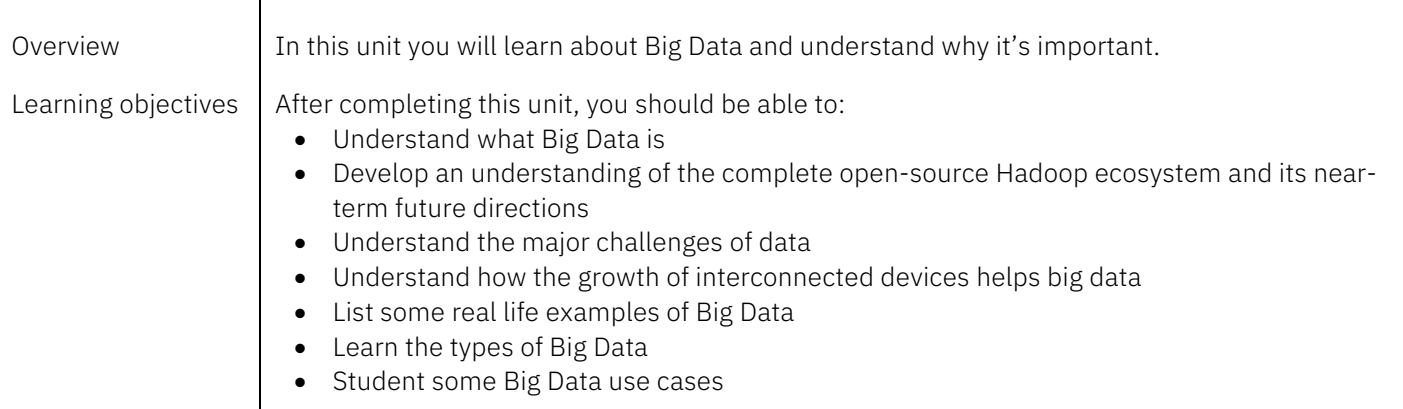

## MODULE II – Prerequisites

This course does not have any prerequisites

MODULE III – Big Data Engineer

Course I – Introduction to the Big Data Ecosystem

## Duration: 20.2 hours

Course introduction Duration: 5 minutes

## Unit 1. Introduction to Big Data Duration: 30 minutes

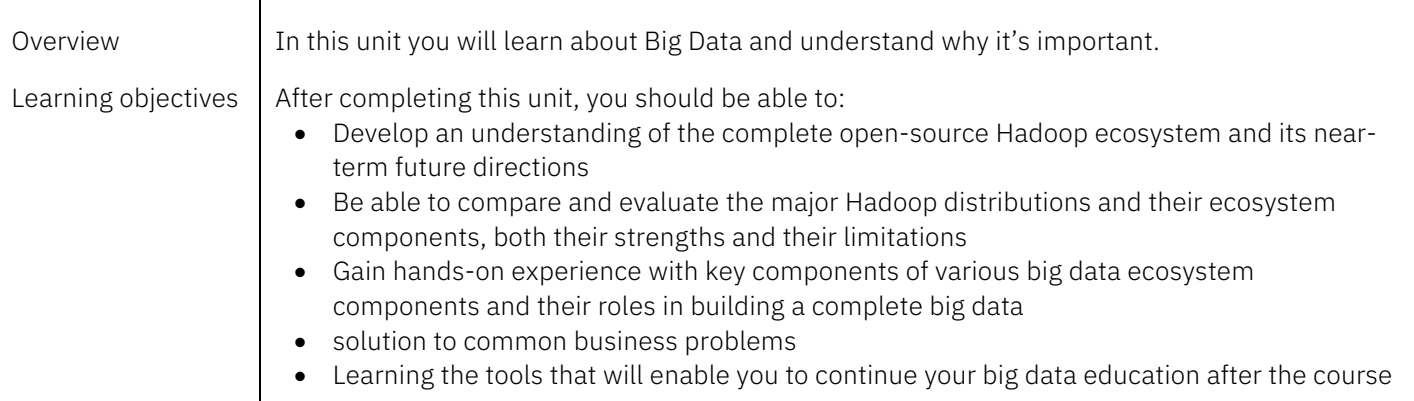

## Unit 2. Introduction to Hortonworks Data Platform (HDP) Duration: 30 minutes

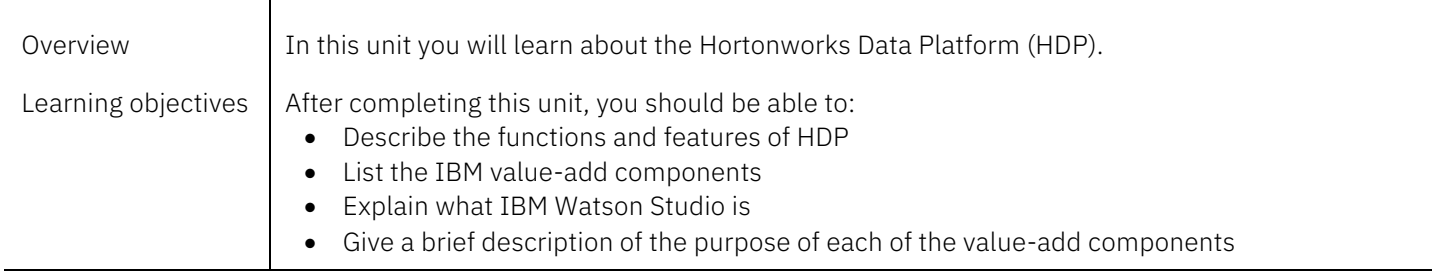

## Lab 1. Exploration of the lab environment Duration: 1 hour

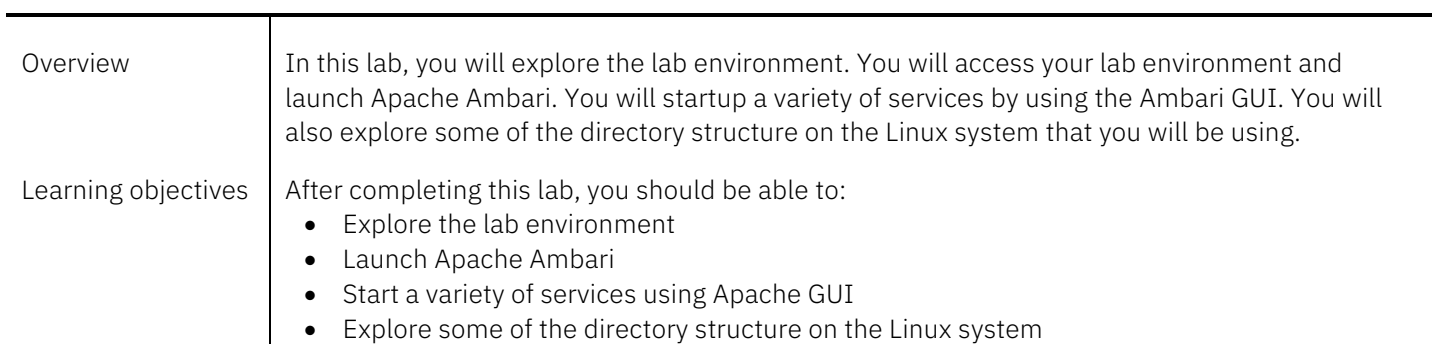

## Unit 3. Apache Ambari Duration: 30 minutes

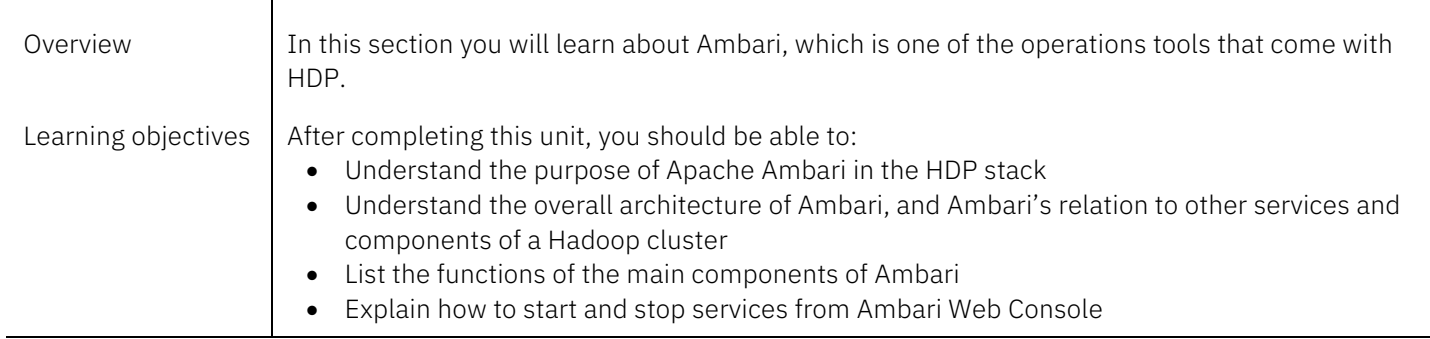

## Lab 1. Managing Hadoop clusters with Apache Ambari Duration: 1 hour

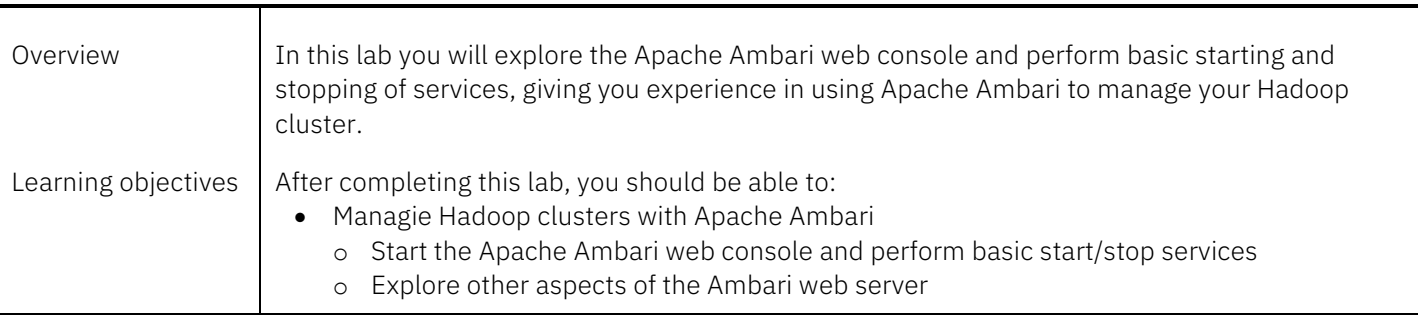

## Unit 4. Hadoop and HDFS Duration: 1 hour

l,

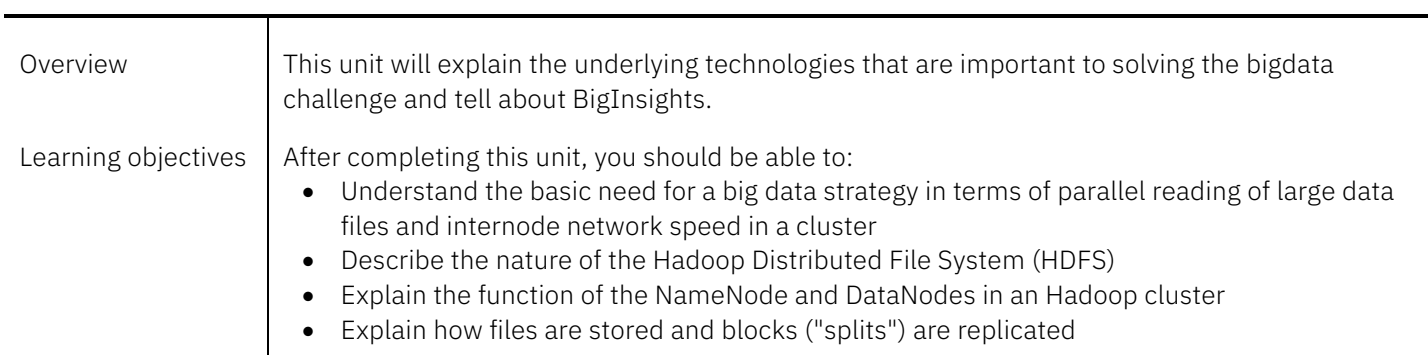

## Lab 1. File access and basic commands with HDFS Duration: 1 hour

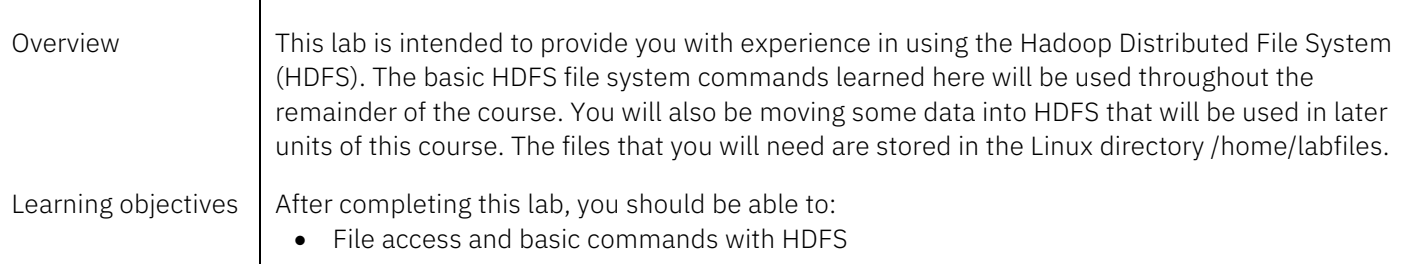

## Unit 5. MapReduce and YARN Duration: 2 hours and 20 minutes

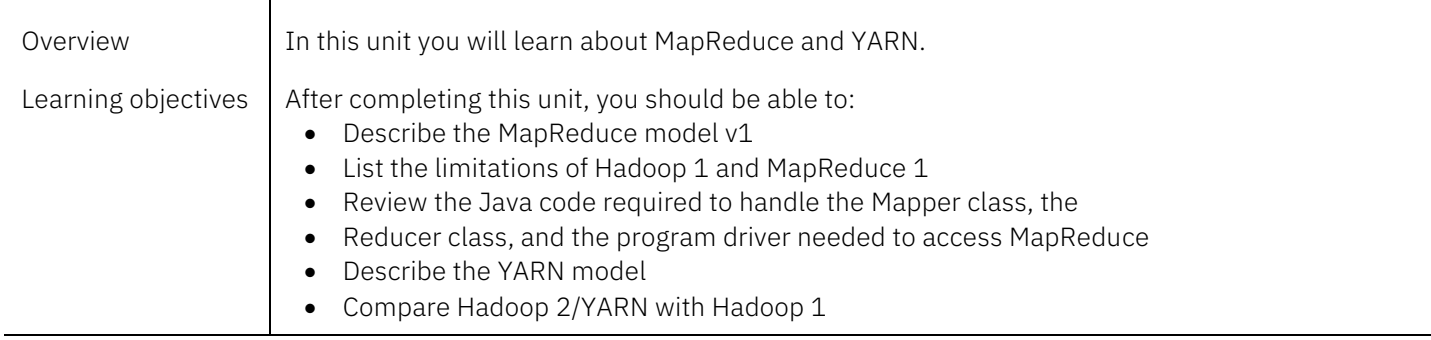

## Lab 1. Running MapReduce and YARN jobs Duration: 1 hour

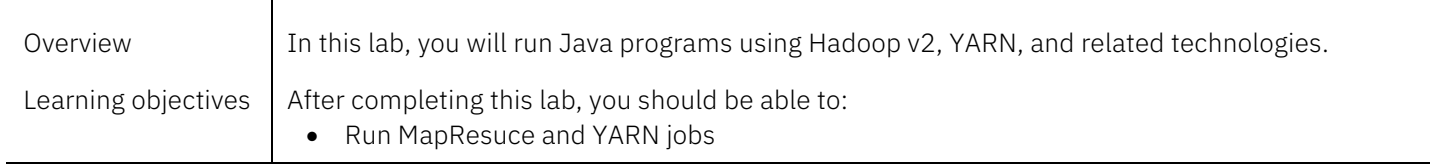

#### Lab 2. Creating and coding a simple MapReduce job Duration: 1 hour

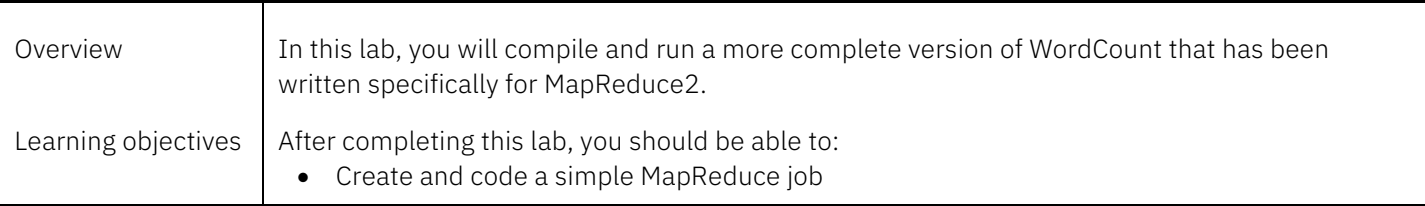

## Unit 6. Apache Spark Duration: 2 hours

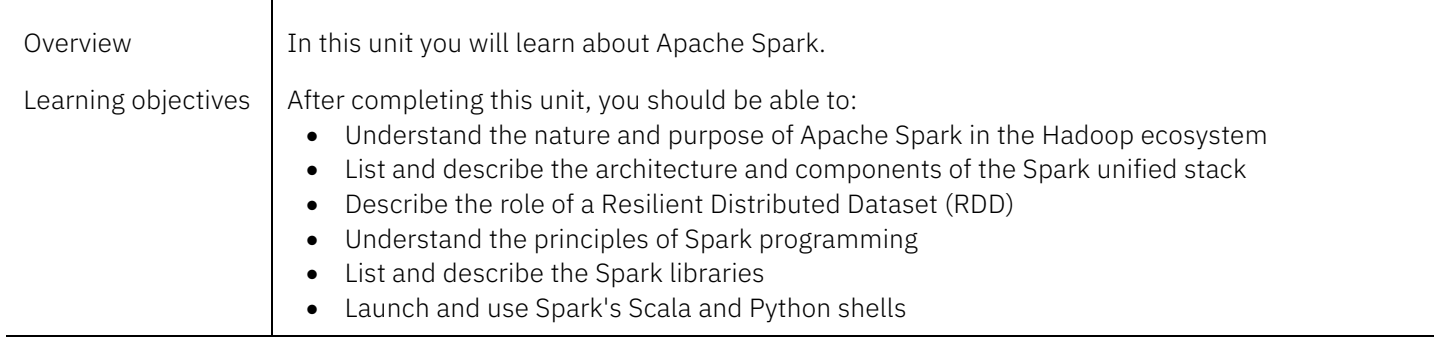

#### Lab 1. Working with a Spark RDD with Scala Duration: 1 hour

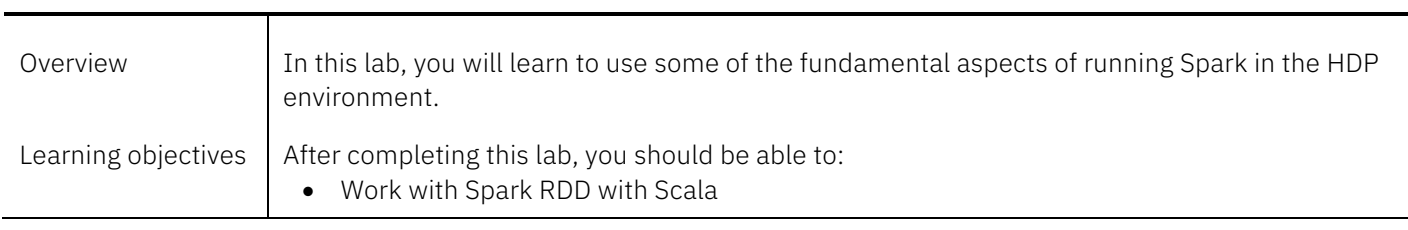

#### Unit 7. Storing and quering data Duration: 2 hours

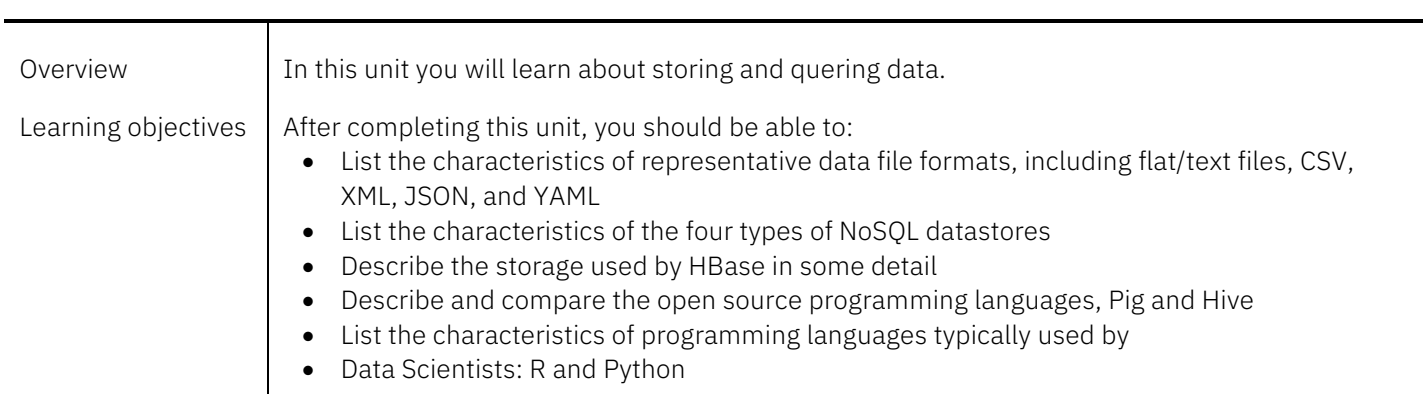

## Lab 1. Using Hive to access Hadoop/HBase data Duration: 30 minutes

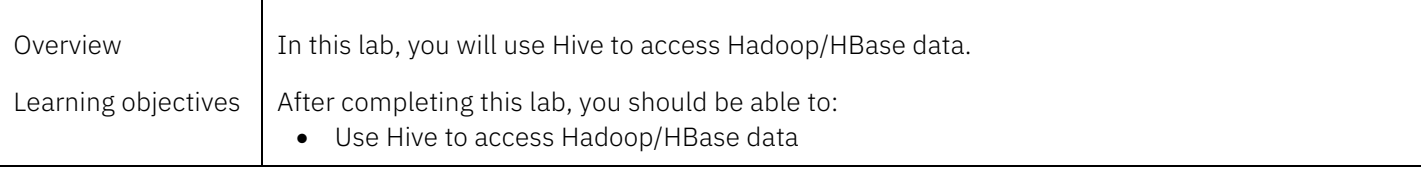

## Unit 8. ZooKeeper, Slider, and Knox Duration: 1 hour

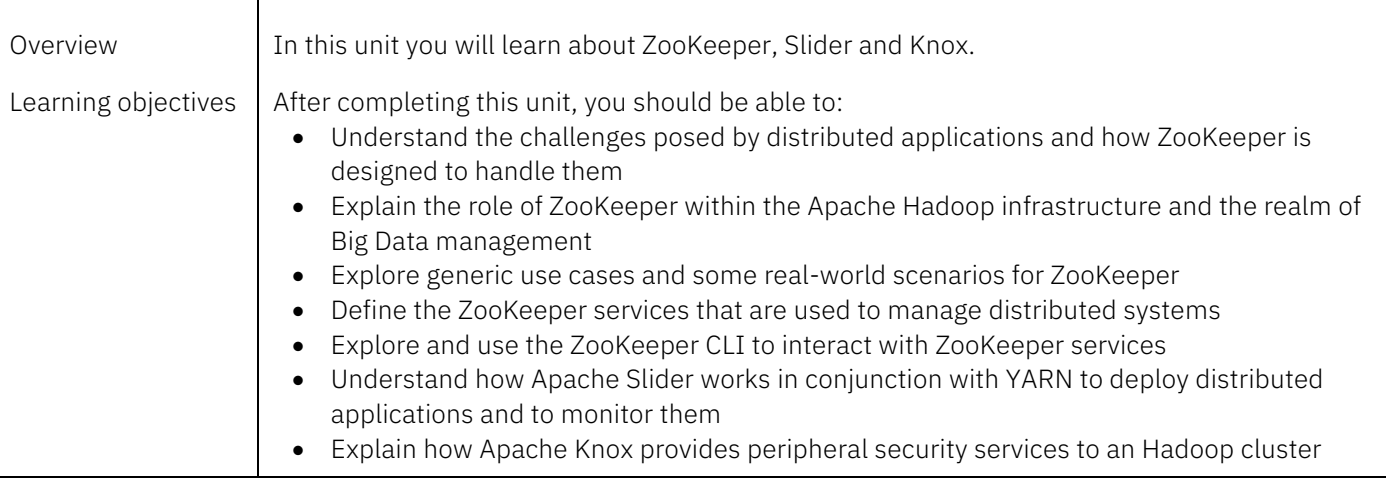

#### Lab 1. Explore Zookeeper Duration: 30 minutes

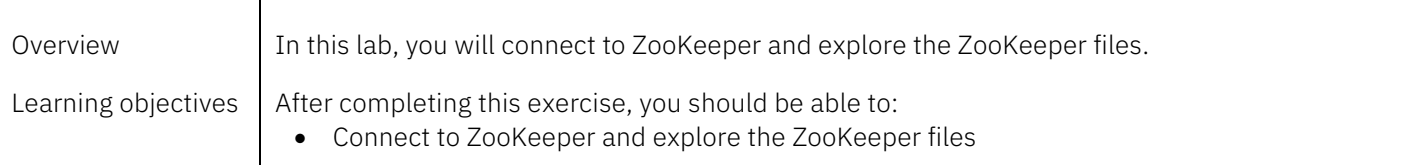

#### Unit 9. Loading data with Sqoop Duration: 30 minutes

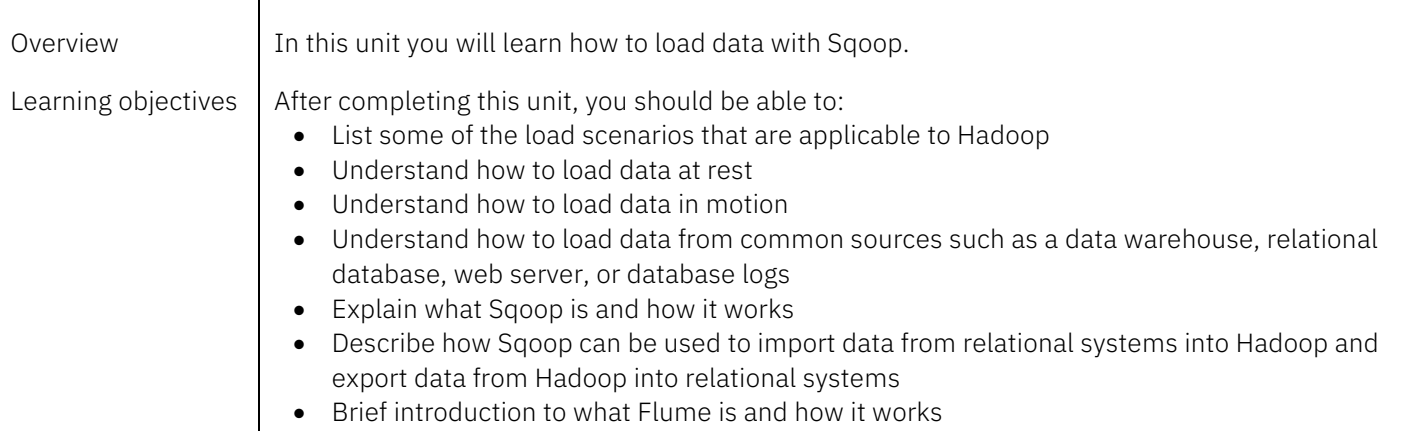

## Lab 1. Moving data into HDFS with Sqoop Duration: 30 minutes

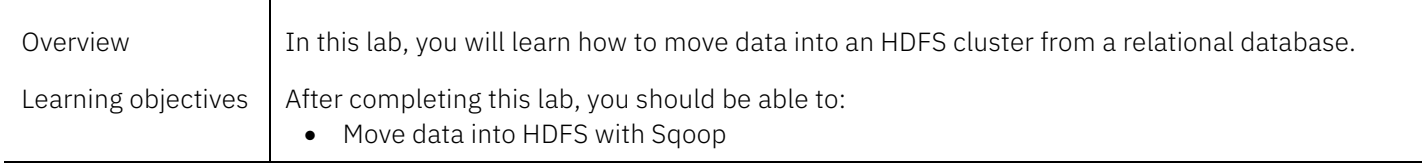

## Unit 10. Security and Governance Duration: 1 hour and 15 minutes

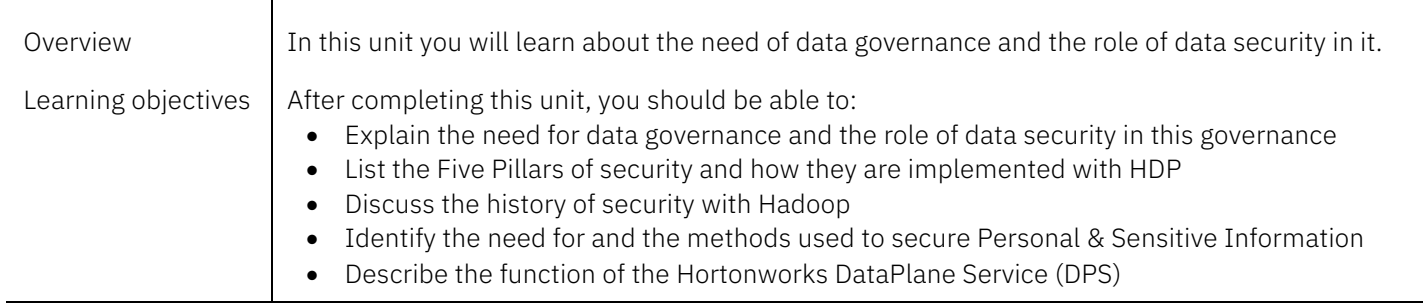

#### Unit 11. Stream Computing Duration: 1 hour

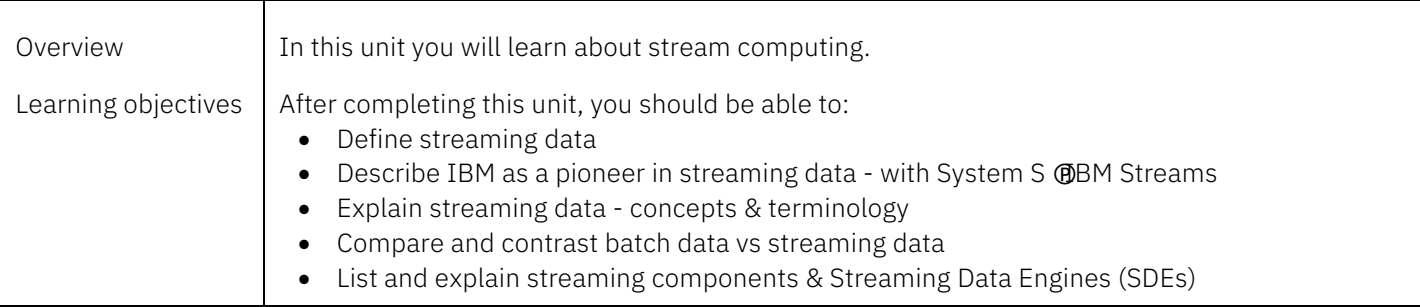

## Course II – Introduction to Data Science

Duration: 1.6 hours

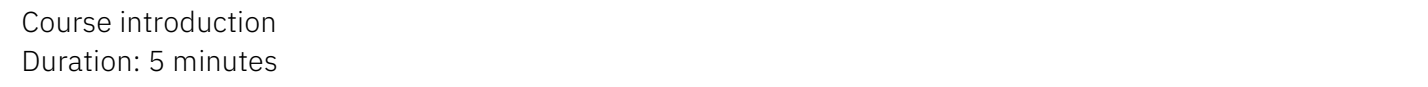

## Unit 1. Data Science and Data Science Notebooks Duration: 45 minutes

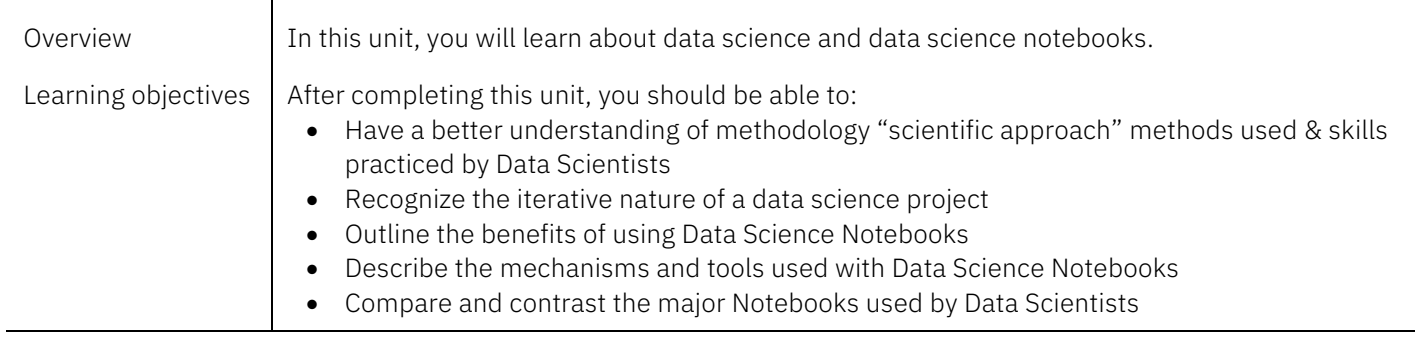

## Unit 2. Data Science with Open Source Tools Duration: 30 minutes

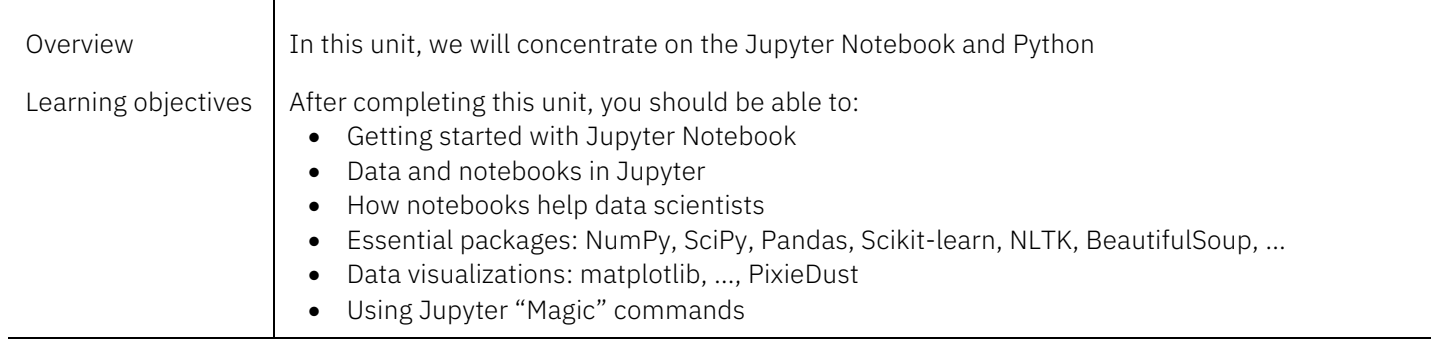

## Lab 1. Introduction to Jupyter Notebooks Duration: 15 minutes

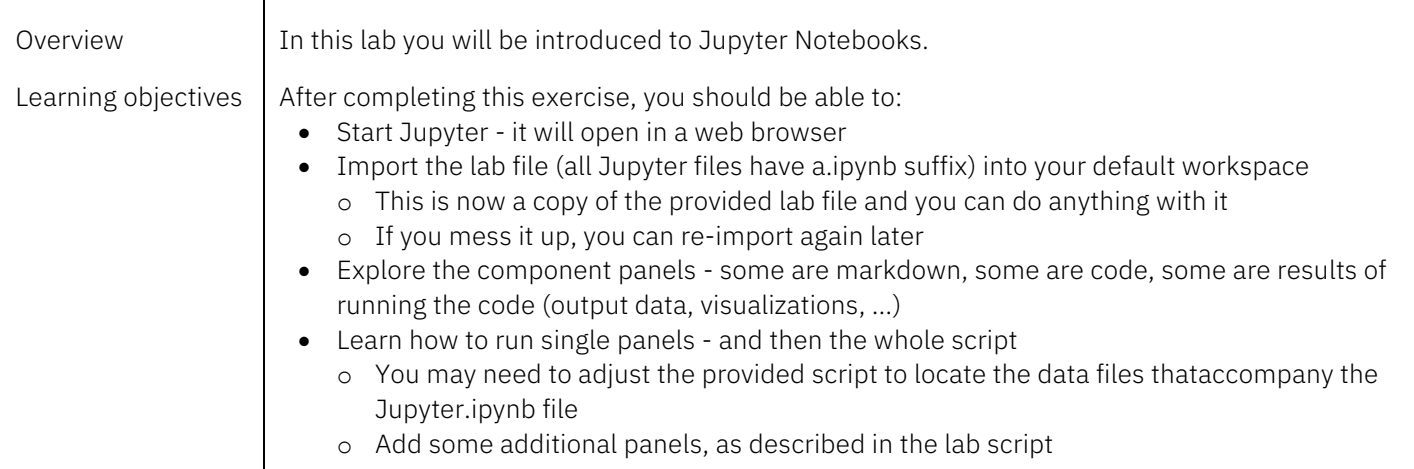

## Course III – Big SQL

## Duration: 8.83 hours

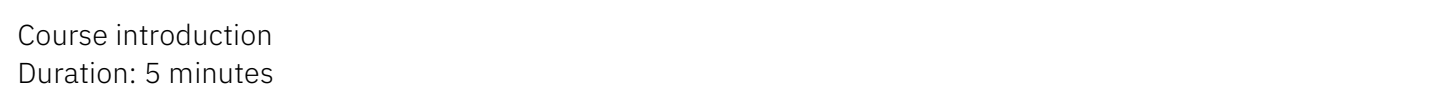

Unit 1. Using Big SQL to access data residing in the HDFS Duration: 45 minutes

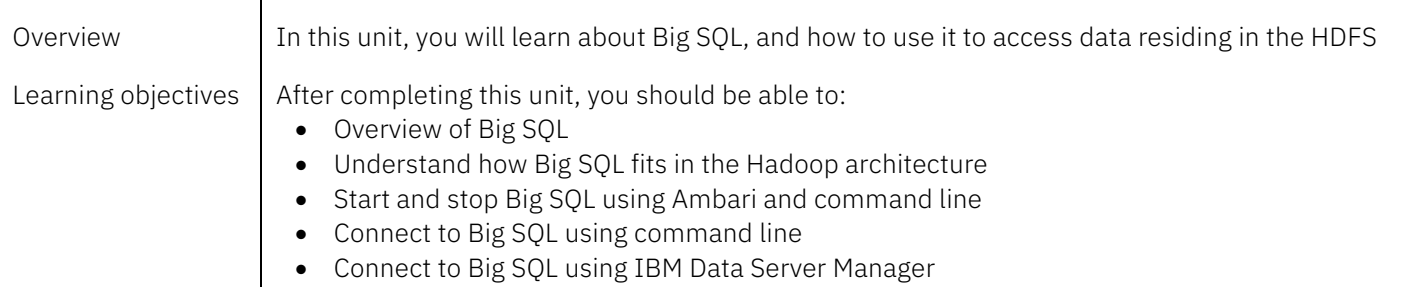

## Lab 1. Connecting to the IBM Big SQL Server Duration: 30 minutes

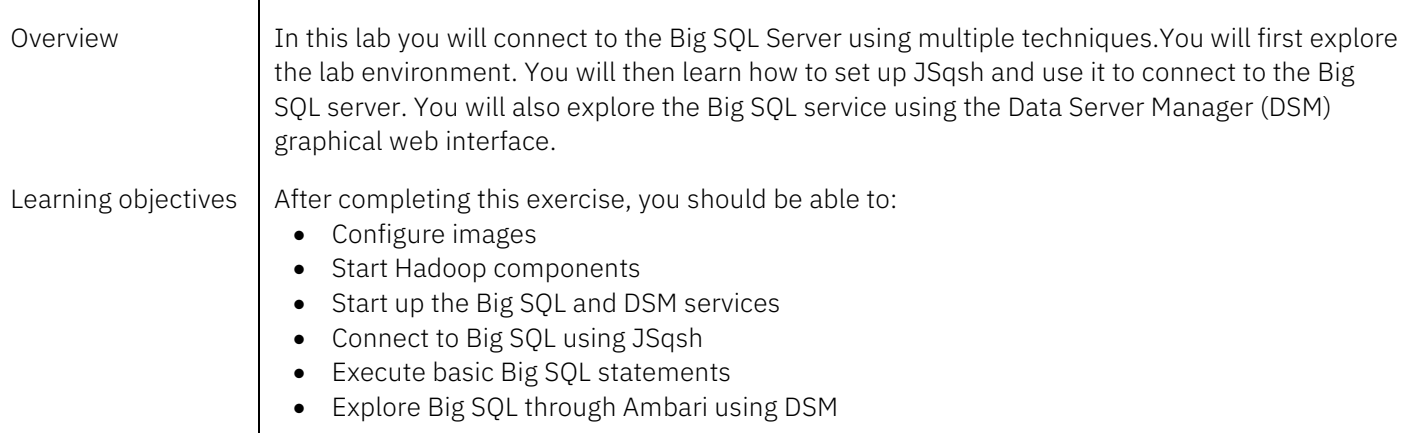

## Unit 2. Creating Big SQL schemas and tables Duration: 55 minutes

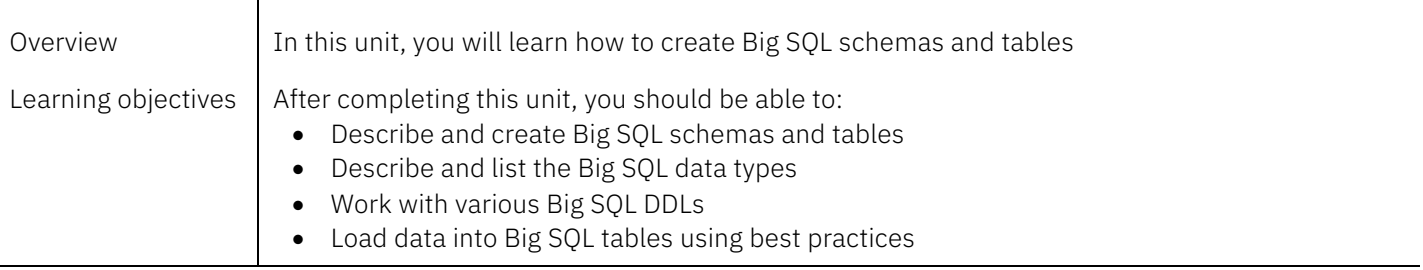

## Lab 1. Creating and managing Big SQL schemas and tables Duration: 35 minutes

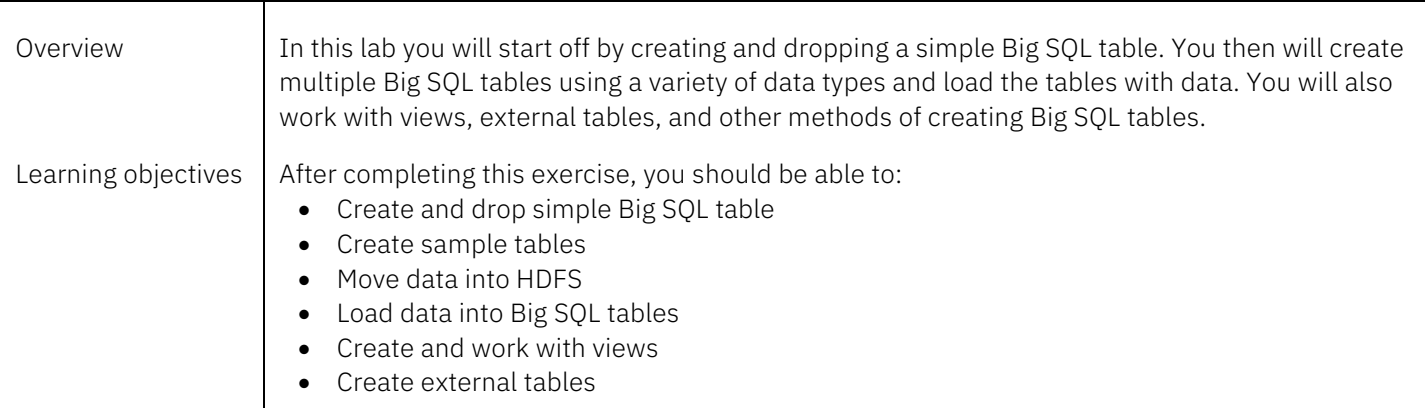

## Unit 3. File formats and querying Big SQL tables Duration: 1 hour

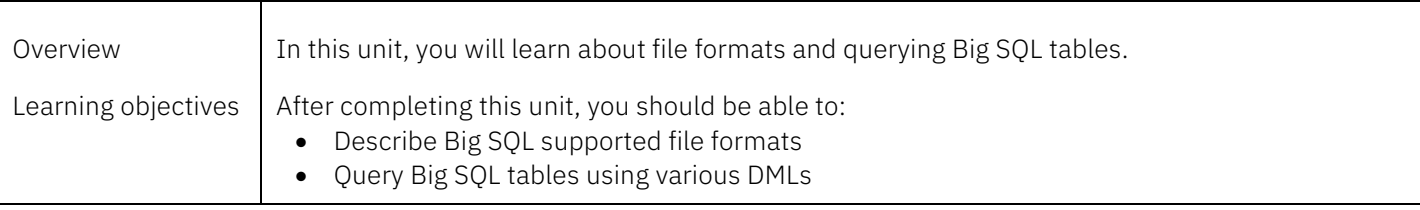

#### Lab 1. Querying Big SQL tables Duration: 30 minutes

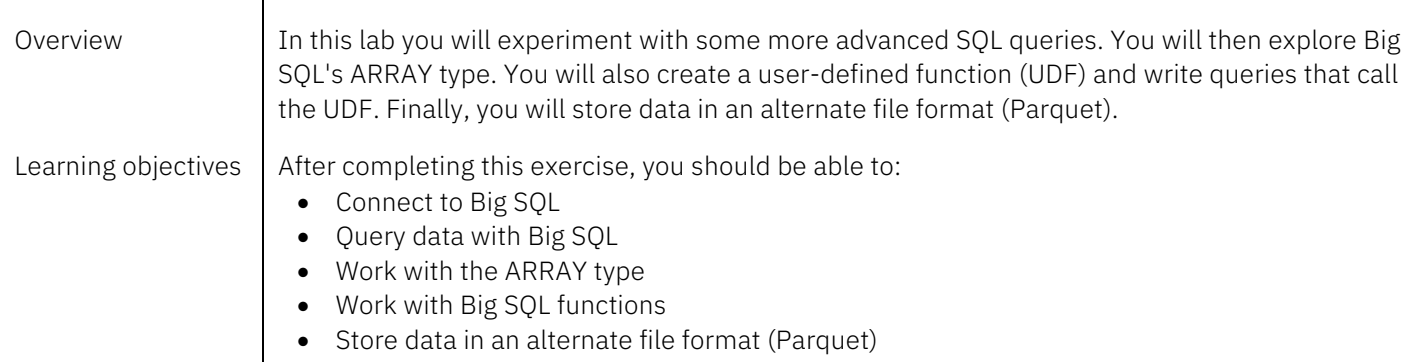

## Unit 4. Managing the Big SQL Server

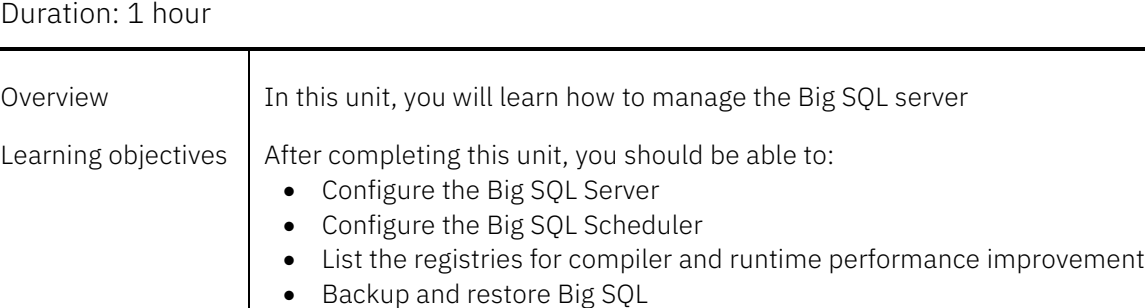

#### Lab 1. Managing the Big SQL Server Duration: 30 minutes

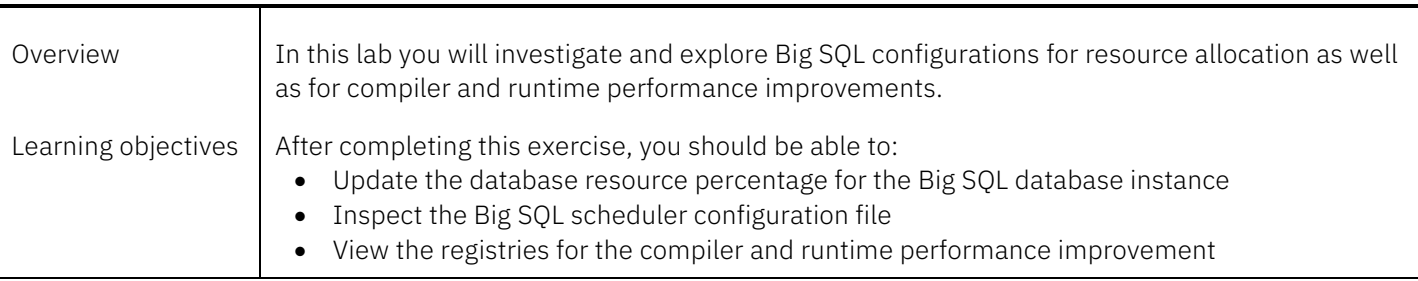

## Unit 5. Configuring Big SQL security Duration: 1 hour

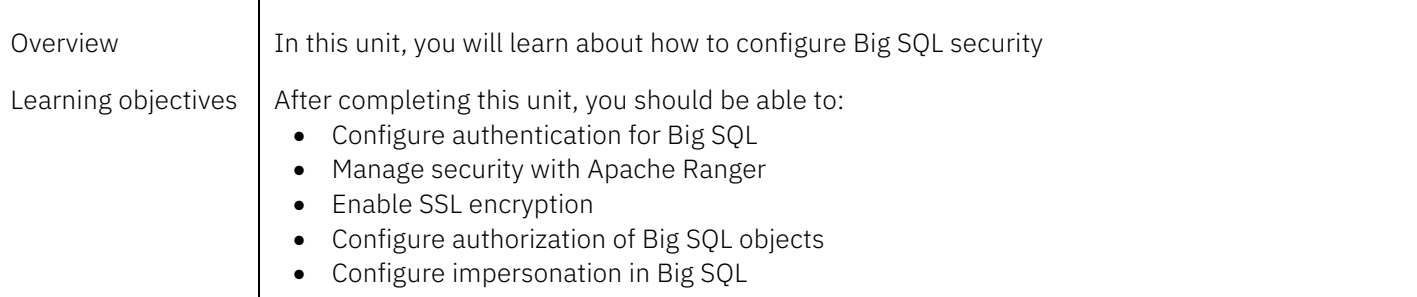

#### Lab 1. Configuring Big SQL security Duration: 30 minutes

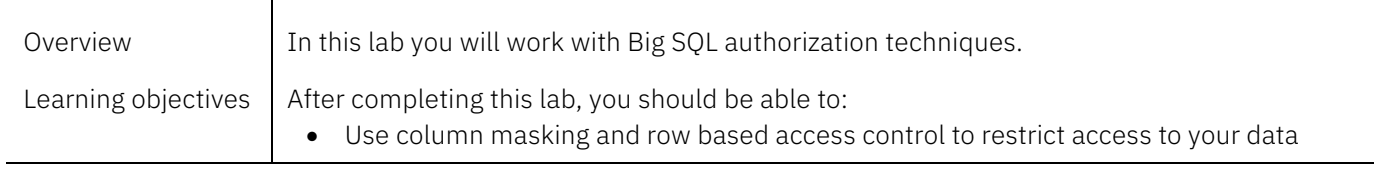

## Lab 2. Configuring impersonation in Big SQL Duration: 30 minutes

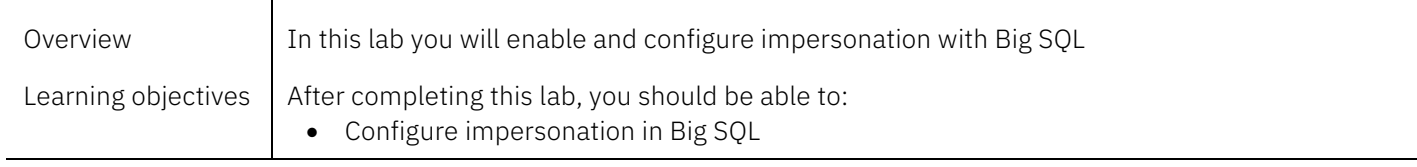

## Unit 6. Data federation with Big SQL Duration: 45 minutes

 $\overline{\mathbf{r}}$ 

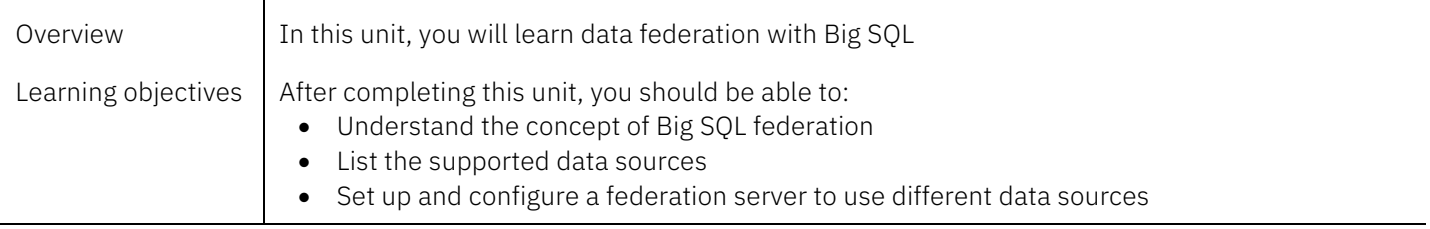

Lab 1. Using Fluid Query with Big SQL Duration: 15 minutes

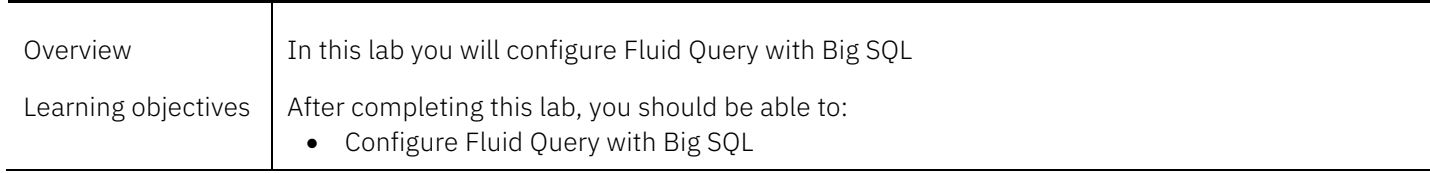

## Course IV – IBM Watson Studio

## Duration: 2.6 hours

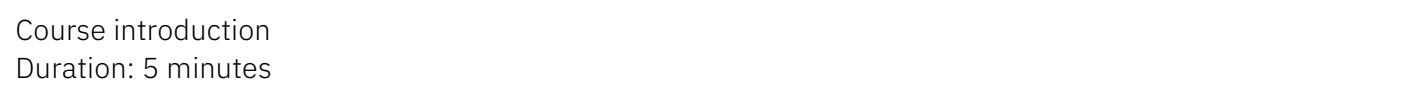

#### Unit 1. Introduction to IBM Watson Studio Duration: 30 minutes

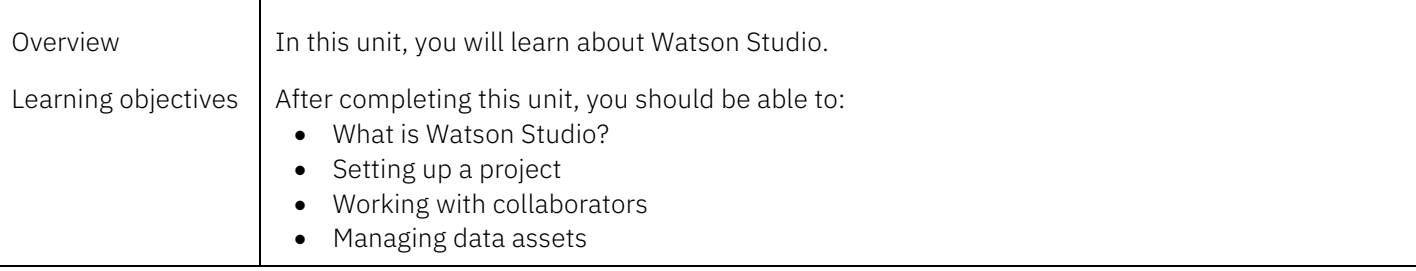

## Lab 1. Getting started with Watson Studio Duration: 1 hour

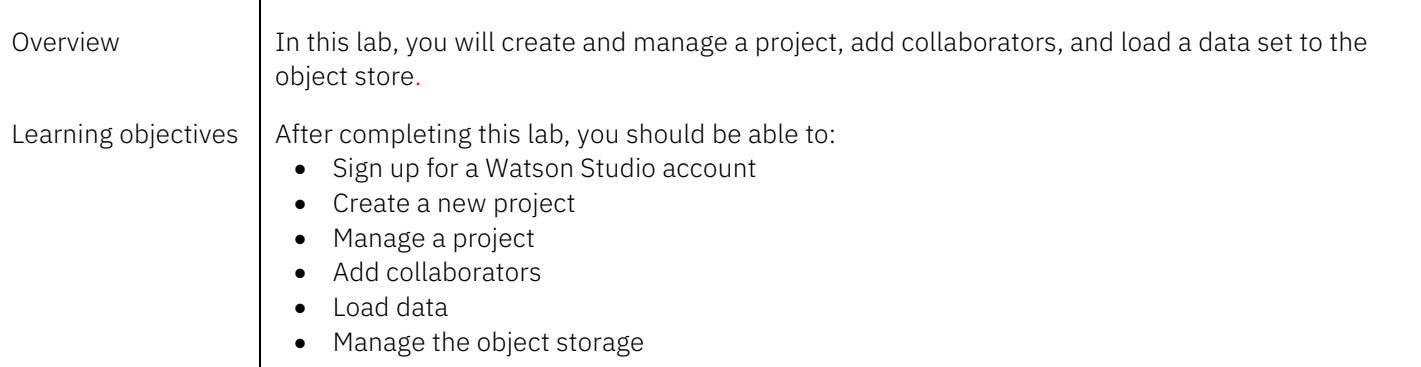

# Unit 2. Analyzing data with Watson Studio

## Duration: 30 minutes

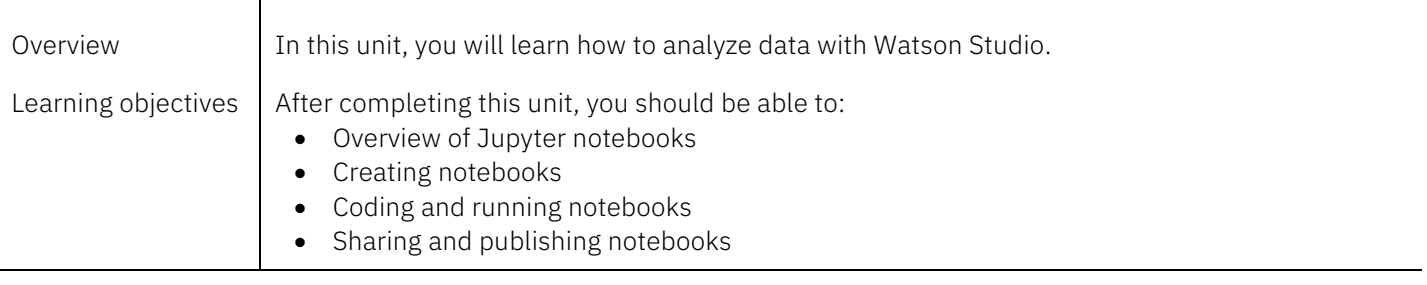

## Lab 1. Analyzing data with Watson Studio Duration: 30 minutes

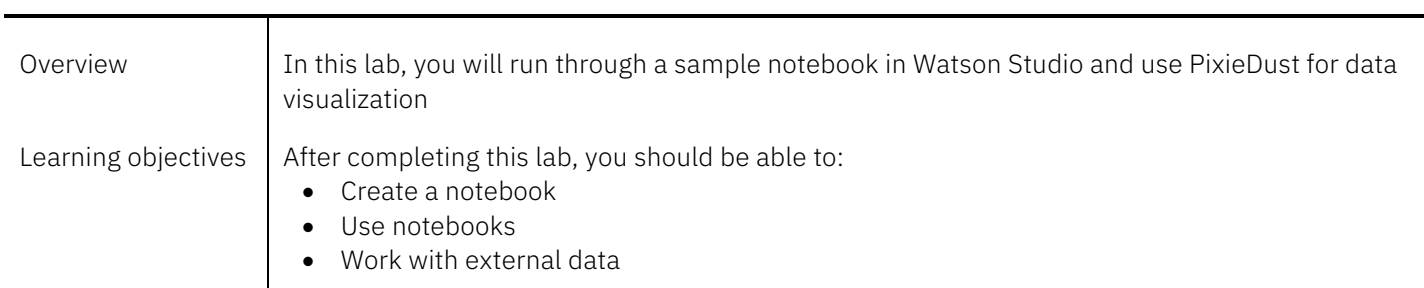

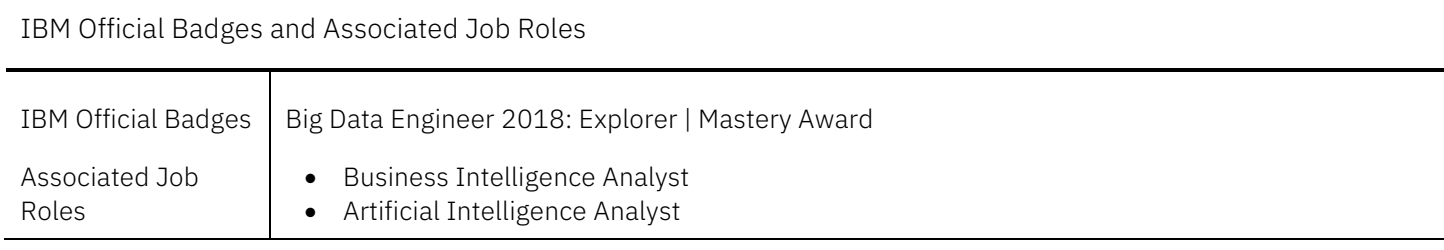

## For more information

To learn more about this career path and others, see ibm.biz/ibmskillsacademy

To learn more about validating your technical skills with IBM Open Badges, see www.youracclaim.com

To stay informed about the IBM Skills Academy, see the following sites:

Facebook: www.facebook.com/ibmskillsacademy